## **CROA 01'18**

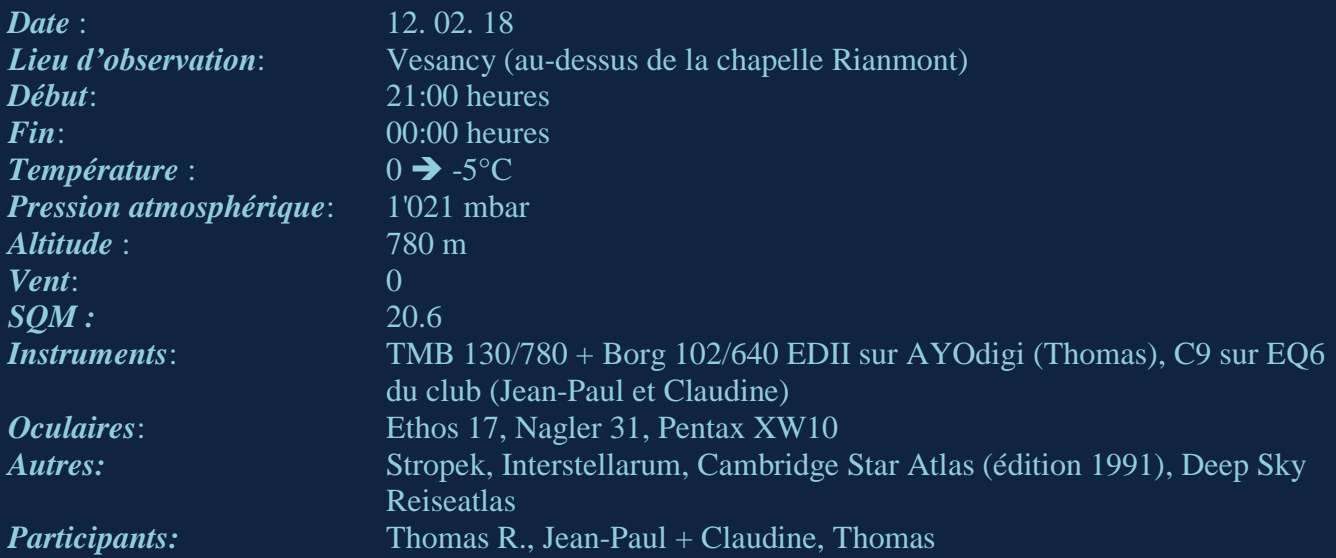

Depuis longtemps il n'y a pas eu de soirée d'observation pour moi, depuis trop longtemps l'œil n'a pas touché un seul oculaire. Mon dernier CROA a été écrit en octobre 2017 . . . Actuellement les weekends sans lune et avec, en plus, un ciel dégagé sont rares – il faut donc essayer de profiter de chaque occasion. Lundi soir il y avait cette occasion, le matin un mail au club a été rapidement écrit – un vrai "Last Minute". Je voulais seulement me promener avec des lunettes dans le ciel d'hiver pendant 2-3 heures, l'artillerie lourde (Dobson 500) est donc restée à la maison. De plus pour économiser du temps de route l'emplacement de Vesancy a été choisi:

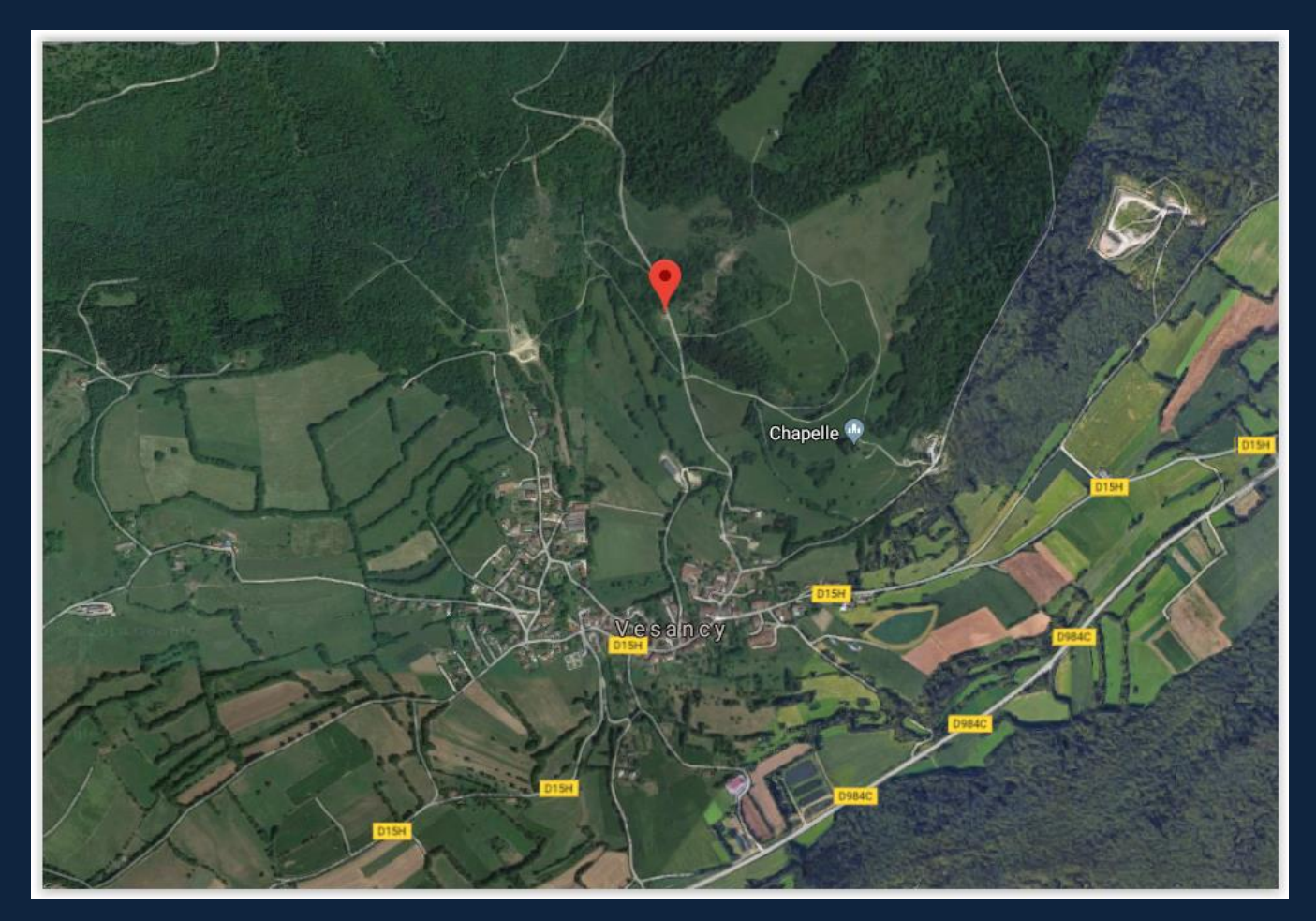

Finalement cet emplacement n'est pas si mauvais (voir le SQM mesuré) mais bon c'est évident : le sud-est, le sud et le sud-ouest sont bien inondés par l'éclairage de la région genevoise, on fait ce qu'on peut. Le but n'était pas la chasse aux galaxies lointaines ou aux nébuleuses à faible luminosité – plutôt quelques amas ouverts de l'hiver étaient visés..

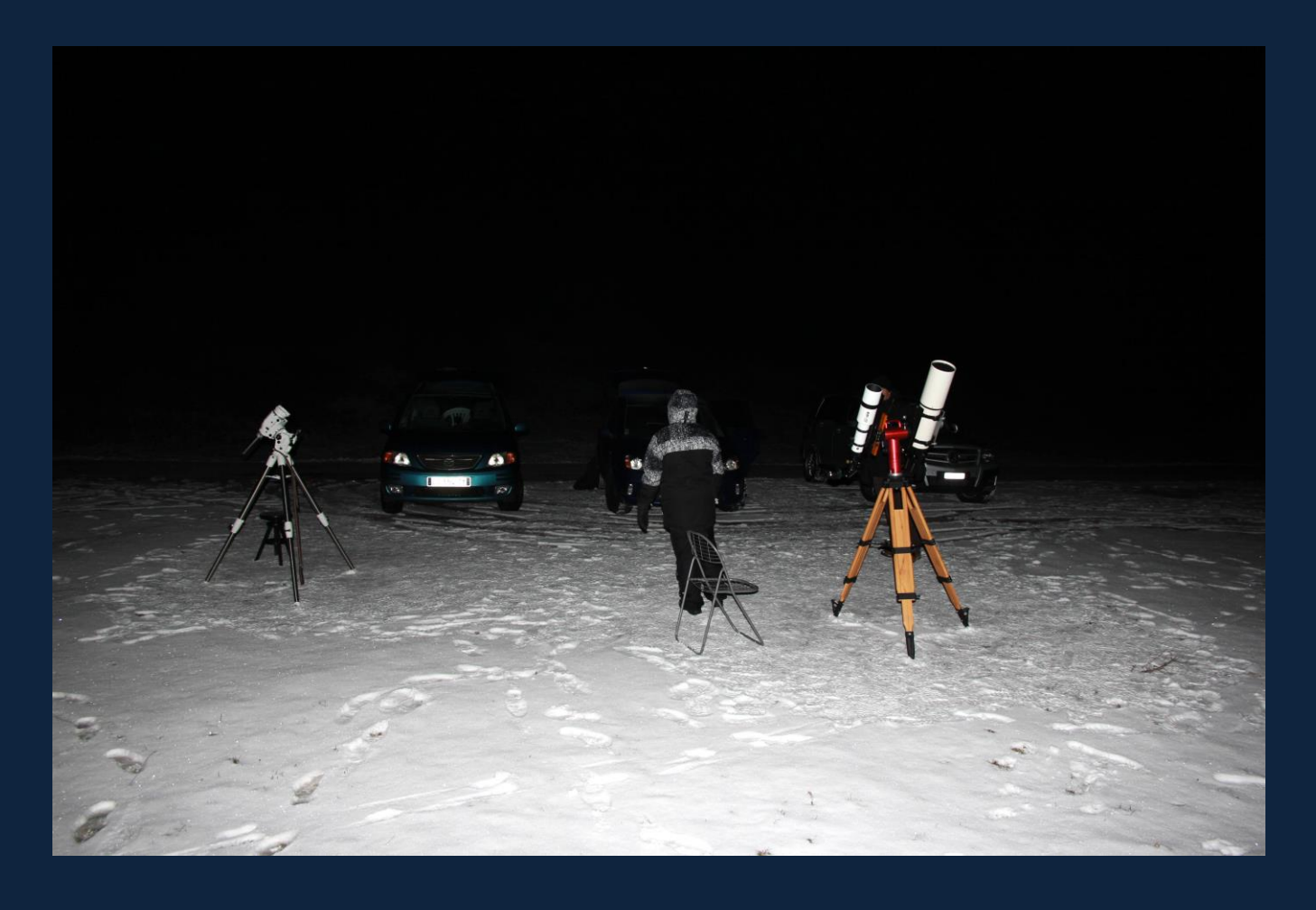

Dans l'ouest Pégase et Andromède (automne) se couchent, dans l'est le Lion se lève (printemps) et en plein sud on retrouve l'hiver avec Orion, le Petit et le Grand Chien, les Gémeaux, le Cocher et le Taureau.

Avec quoi on commence ? Avec **M45 – [les Pléiades](https://amazingsky.photoshelter.com/image/I0000rxnk45zm5X4)** bien sûr. Une paire de jumelles ou encore mon Borg 101 équipé avec le Nagler 31 qui donne un champ de presque 4° sont idéaux pour l'observer.

Puis Orion avec sa grande nébuleuse **[M42](http://www.astroclubdelagirafe.fr/?p=1217)** , on n'en parle plus car c'est une cible pour chaque soirée d'observation hivernale. On observe bien le trapèze à l'intérieur de la nébuleuse avec mon TMB et aussi avec le C9. Par contre le C9 ne donne pas des images d'étoiles satisfaisantes, un petit réglage du secondaire est nécessaire. Jean-Paul a même essayé de prendre des images de la nébuleuse d'Orion.

Le double amas ouvert **[NGC 884](http://lespetitsecrets.fr/?p=386) /869** est au programme et puis on suit la petite chaîne d'étoiles depuis le double amas ouvert vers **[Stock 2](http://www.ericteske.com/2013/12/the-muscleman-cluster-stock-2-open.html)** (Muscle Man Cluster). Ce n'est pas la peine d'agrandir, il faut plutôt prendre le plus faible agrandissement (oculaires avec des focales longues) pour pouvoir reconnaitre le petit bonhomme dedans. Pas loin de là, on trouve le grand amas ouvert **[M34](http://www.orion47.fr/double-amas-de-persee-et-m34.html)** dans Persée et le "triplet" **[NGC 659 + 654 + 663](http://jthommes.com/Astro/NGC663.htm)** dans Cassiopée. Un voisin – le petit amas **[M103](http://www.astrosandille.fr/M103.html)** saute dans l'oculaire sans l'avoir cherché, on ne se plaint pas – ce petit bijou est toujours à voir et à revoir.

**[Tr2](http://www.astrosurf.com/jpbousquet/Tr2.htm)** (Trumpler) est un peu moins évident. Robert Jules Trumpler était un astronome suisse-américain du siècle dernier qui a créé ce catalogue en 1930 comprenant 34 amas ouverts.

Retour dans "l'hiver" : au sud de Sirius on trouve le grand amas ouvert **[M41](http://www.astroclubdelagirafe.fr/?p=1158)** – un objet pour quasi chaque instrument d'observation. Il est bien visible malgré la pollution lumineuse au-dessus de Genève.

Claudine nous a préparé des biscuits faits avec des flocons d'avoine, ils étaient délicieux avec une petite tasse de thé. Ces biscuits bienvenus étaient encore presque chauds quand Claudine les a sortis de la boîte. Un grand merci à Claudine.

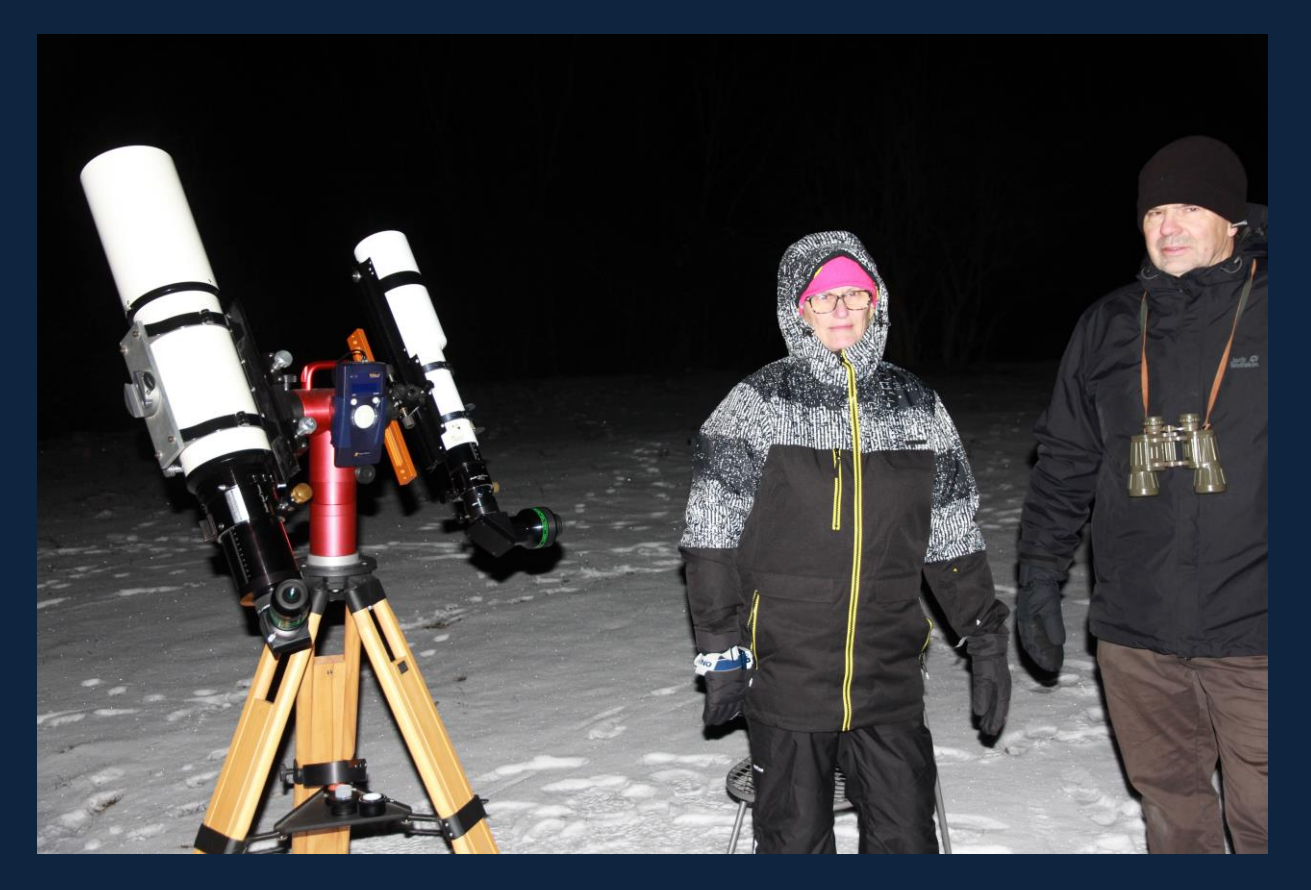

Puis **[M46 et M47](https://apod.nasa.gov/apod/ap120403.html)** qui entrent ensemble dans le champ d'oculaire de mon Nagler 31 et de mon Borg 102/640.

Puis, petit changement de région – j'avais envie de retrouver **la [Cascade de Kemble](http://www.newforestobservatory.com/2008/08/15/kembles-cascade-and-ngc1502-in-camelopardalis/)** dans la Girafe. Il ne s'agit pas d'un amas ouvert mais d'un astérisme, Lucian Kemble (1922-1999), un astronome amateur canadien et père Franciscain a donné son nom à cet astérisme en 1980 – très "jeune objet" donc.

Pour info : il y a un deuxième astérisme qui porte son nom : **[Kemble 2](http://www.astrofoto.ca/john/kemble2.htm)** dans le Dragon. Je ne l'ai pas observé ce soir mais ça va venir. Il me semble que je l'ai déjà observé dans le passé, apparemment aussi un bel objet pour une lunette. Au bout de cette belle chaîne de la Cascade on trouve l'amas ouvert **[NGC1502](http://astrophoton.com/NGC1502.htm)**. Dans son centre on observe une étoile double bien lumineuse, à ne pas rater. Le problème est juste de trouver ces objets sans aide électronique car la Cascade et cet amas se trouvent dans une région avec peu d'étoiles lumineuses.

**[NGC 1501](https://fr.wikipedia.org/wiki/N%C3%A9buleuse_de_l%27hu%C3%AEtre)** par contre est une nébuleuse planétaire qui s'appelle aussi la **[Nébuleuse de](http://www.deepsky-drawings.com/ngc-1501-2/dsdlang/fr)  [l'Huître](http://www.deepsky-drawings.com/ngc-1501-2/dsdlang/fr)** ou en anglais *The Oyster Nebula* (haha Rolex aussi a nommé ses montres Oyster Perpetual . . .)*.* On voit un faible petit rond dans mon TMB et l'Ethos 17, sans détails par contre. William Herschel l'a découvert en 1787, sa distance est de 5'000 années-lumière. Je crois que ça pourrait devenir une jolie cible pour mon 500mm. Avec le Dobson on devrait pouvoir apercevoir l'étoile centrale. A suivre !

**[Stock 23](http://www.astrosurf.com/jpbousquet/Stock23_apn.htm)** est maintenant au menu – un amas ouvert facilement observable avec des petites lunettes. Jürgen Stock était un astronome allemand (né en 1923 à Hambourg et décédé en 2004 au Venezuela) – à ne pas confondre avec le chef d'Interpol en 2014 – qui a trouvé l'emplacement des observatoires sur le Cerro Tololo et à La Silla au Chili. A

l'époque l'ESO (European Southern Observatory) avait prévu d'installer son observatoire d'hémisphère austral en Afrique du Sud. C'est bien lui qui a relevé les superbes conditions d'observation au Chili et en plus qui a créé ce petit catalogue des amas ouverts comprenant (seulement) 24 membres.

Pour finir la soirée, encore une petite promenade via **[M35](http://www.outters.fr/m35-fsq106-fli.htm)** dans les Gémeaux jusqu'à la Licorne avec la beauté des **[NGC2301](http://cs.astronomy.com/asy/m/starclusters/462633.aspx)**, **[NGC2264](https://fr.wikipedia.org/wiki/NGC_2264)** (fameux amas Sapin de Noël) et **[NGC](http://astro.perroud-net.fr/ngc2244.htm)  [2244](http://astro.perroud-net.fr/ngc2244.htm)** – des amas déjà visités en février 2017 (voir ce **[CROA](http://oriongex.net/wp/wp-content/uploads/2017/03/CROA_170225_TTW.pdf)**). NGC2244 se trouve dans le centre de la Rosette, une très grande nébuleuse de faible luminosité. Mais on peut l'observer en visuel sous un ciel bien noir et à l'aide d'un filtre UHC par exemple. Ça vaut le détour, croyez-moi. Regardez seulement **cette [image incroyable](https://www.astrobin.com/full/330349/C/)** de notre ami Miguel, qui l'a fait sur son observatoire dans le sud de l'Espagne. C'est vraiment époustouflant, 46 heures de pose ont été nécessaires pour voir autant de détails . . . Chapeau !!

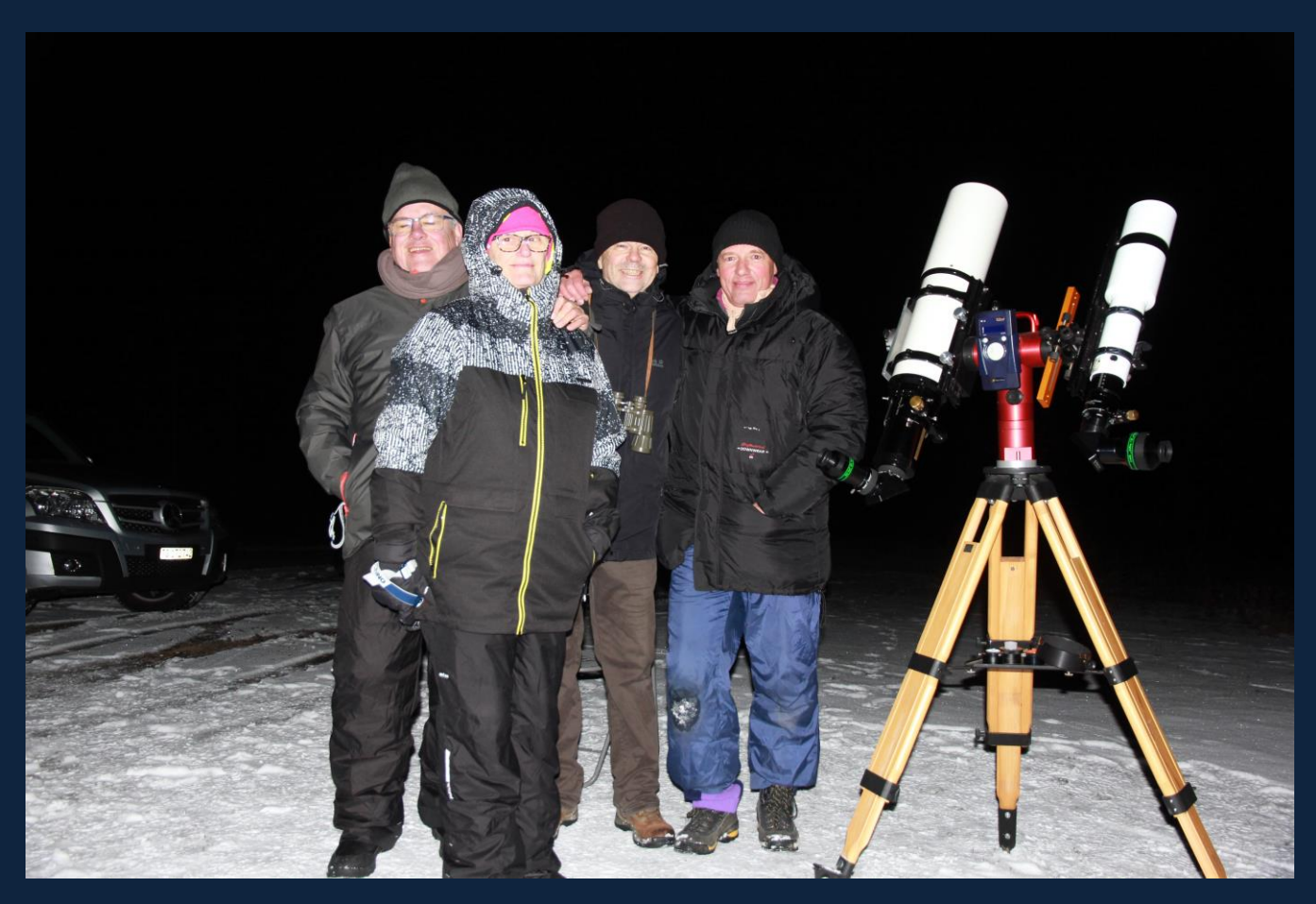

Vers minuit on range les affaires et on rentre. Pour moi c'est le boulot le matin . . . Un petit bol d'air bien réussi. On en redemande.

Après quelques heures de sommeil, avant de partir travailler, j'ai quand même pu faire quelques images d'un joli croissant de lune dans l'aube (presque) au-dessus du Mont Blanc :

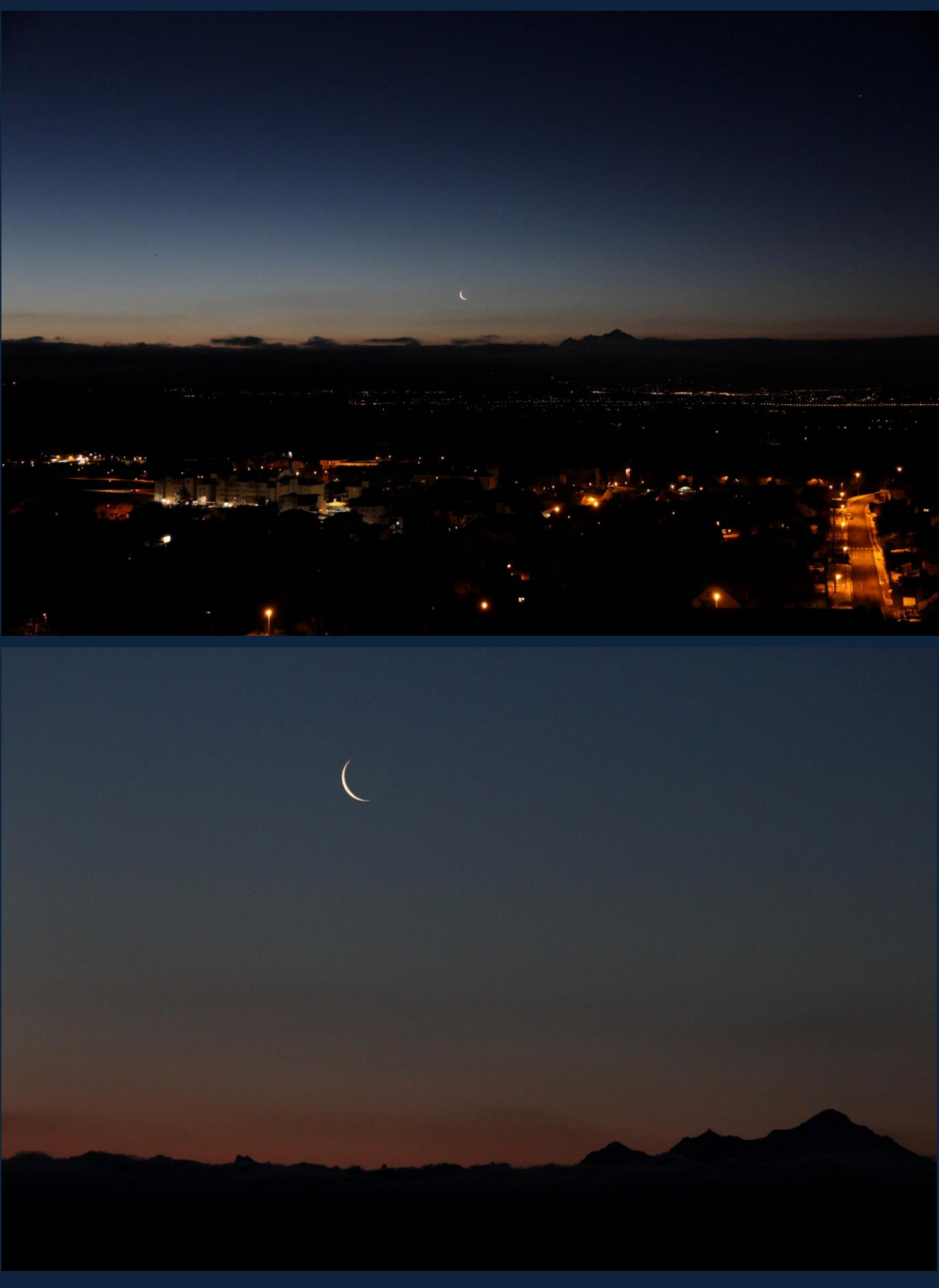

à bientôt

**Thomas**